# ÍNDICE

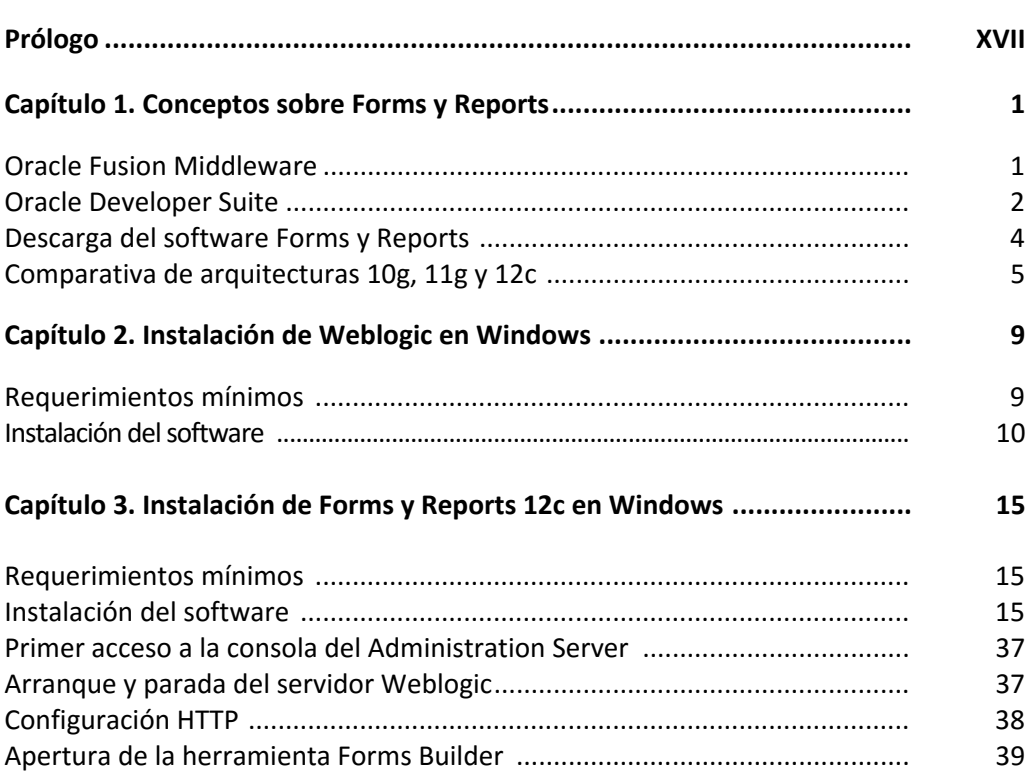

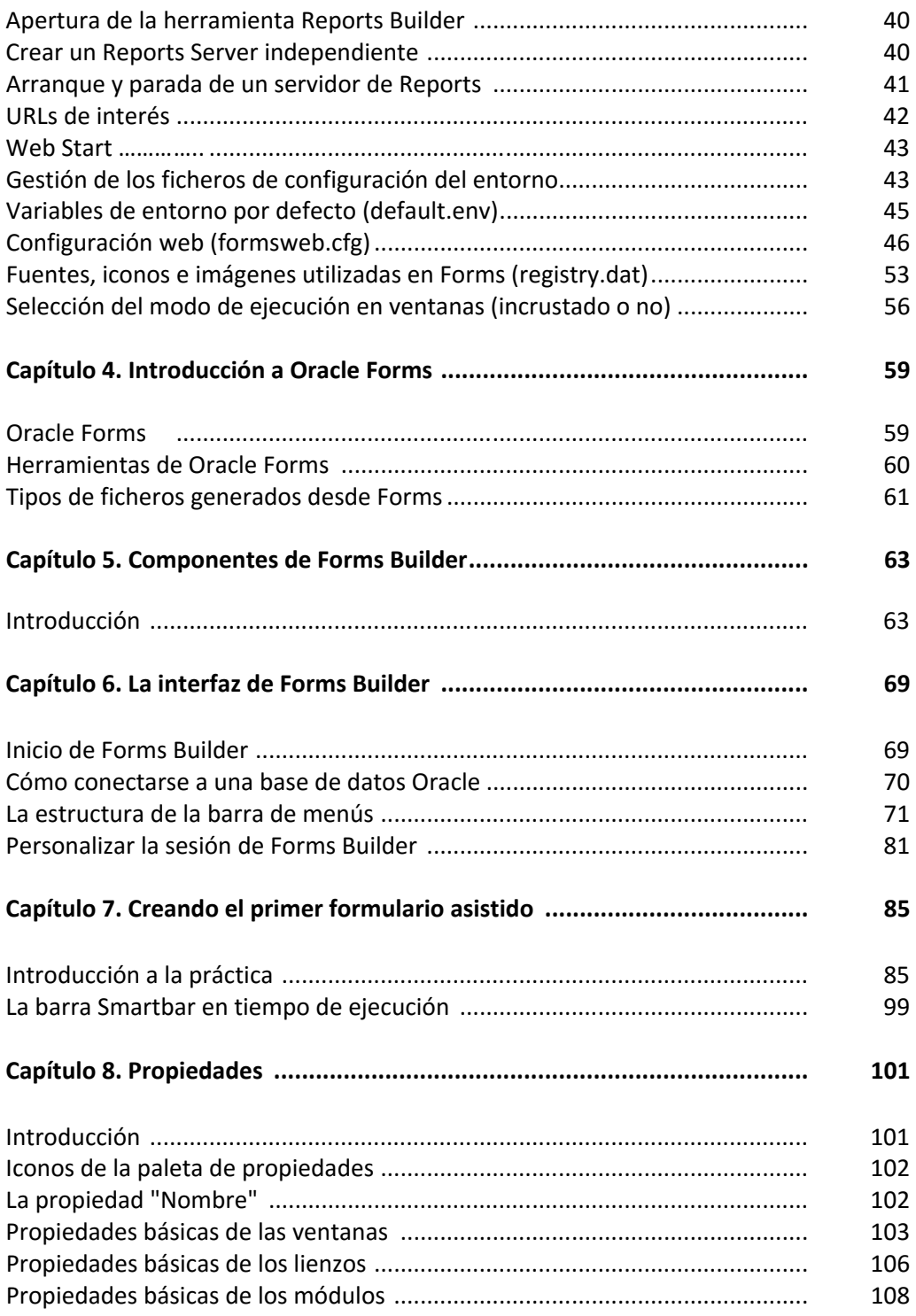

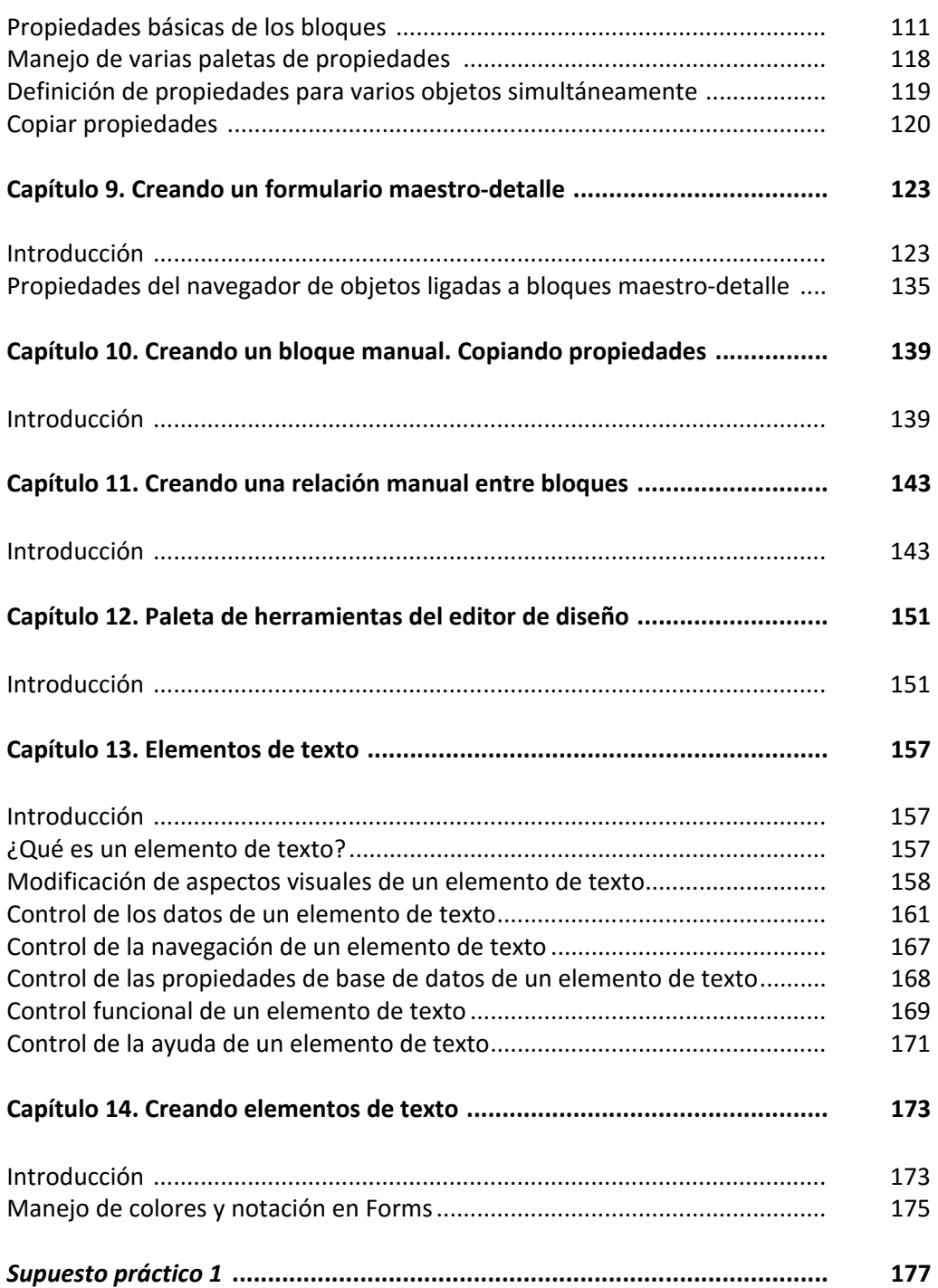

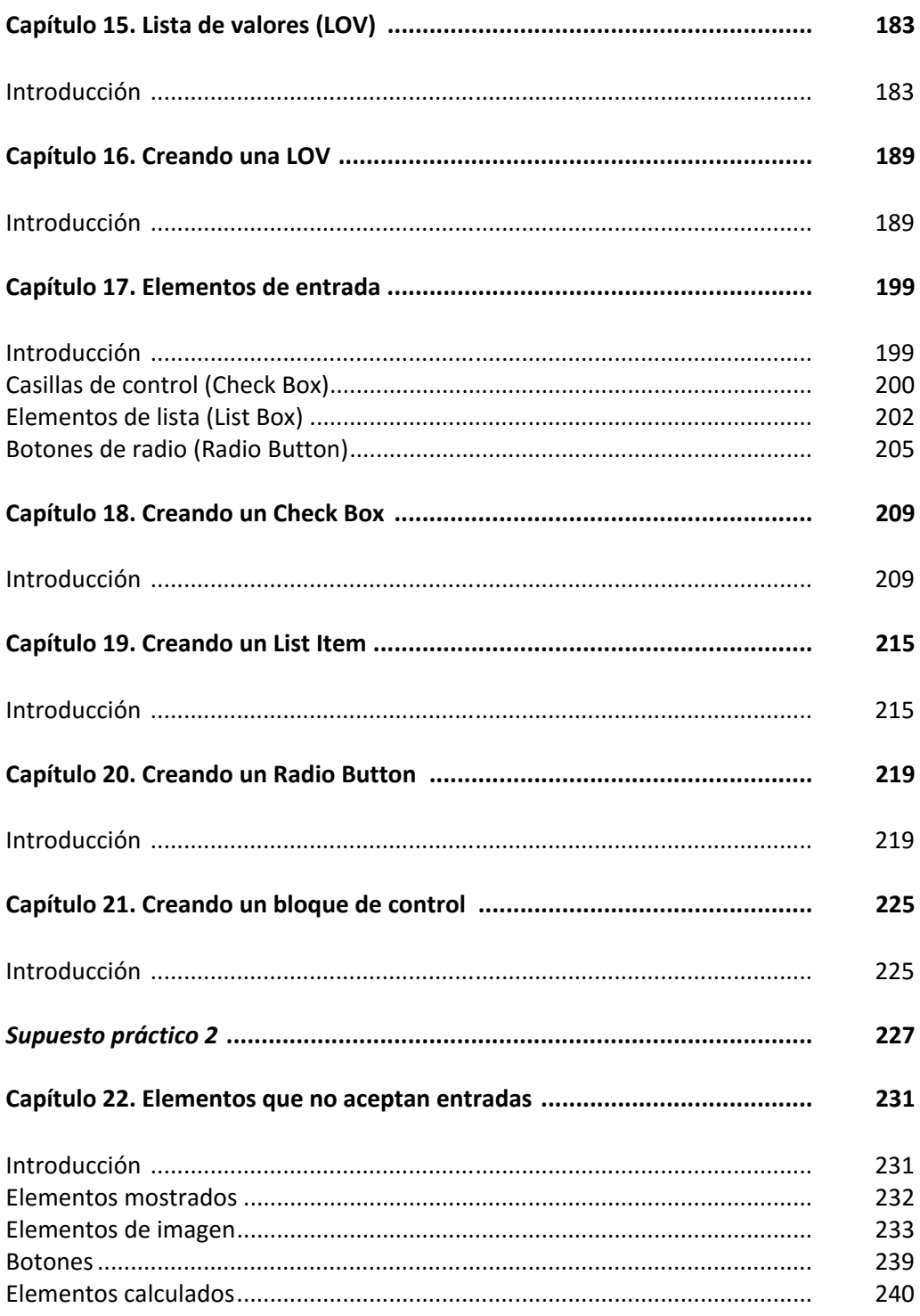

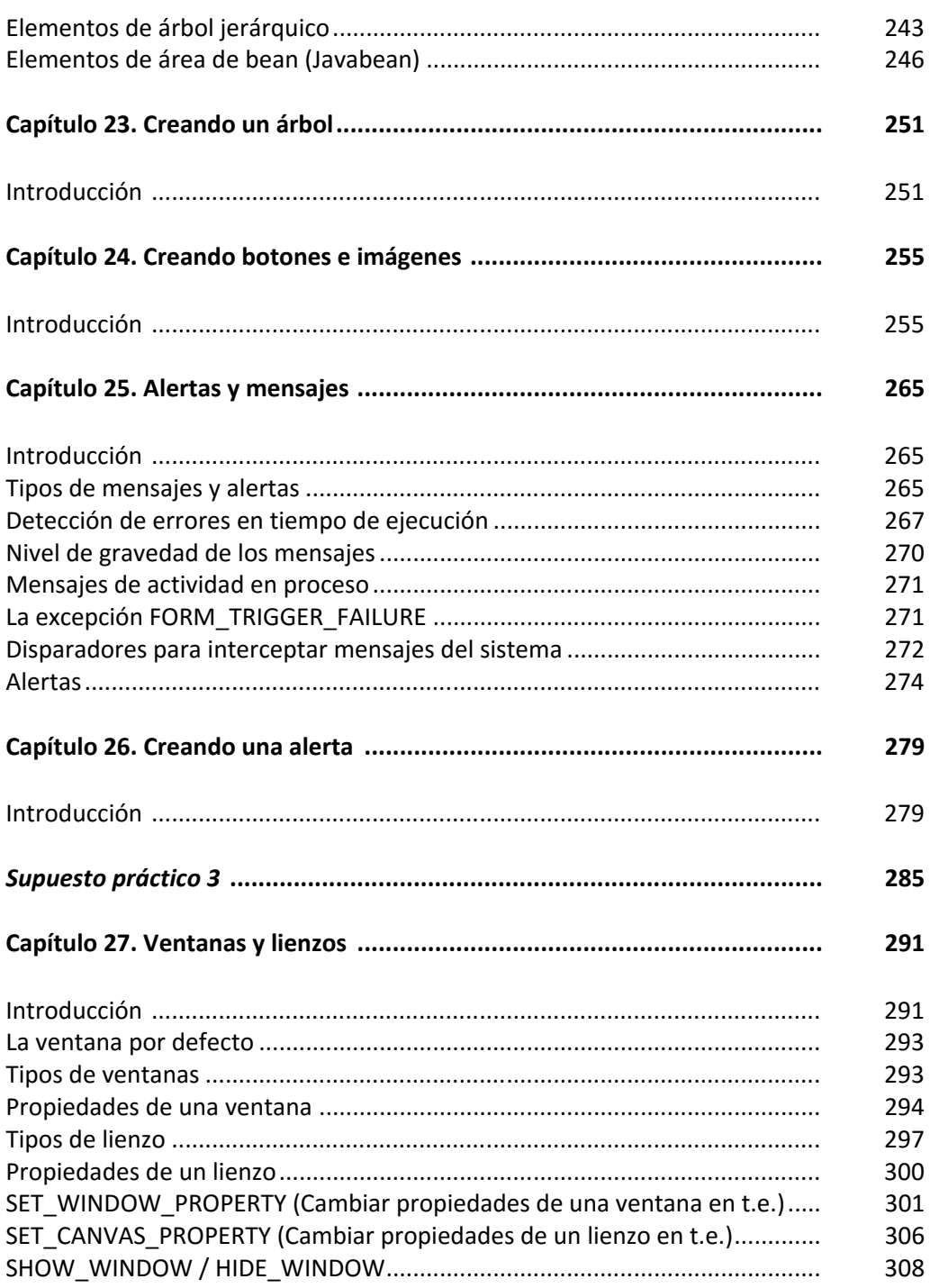

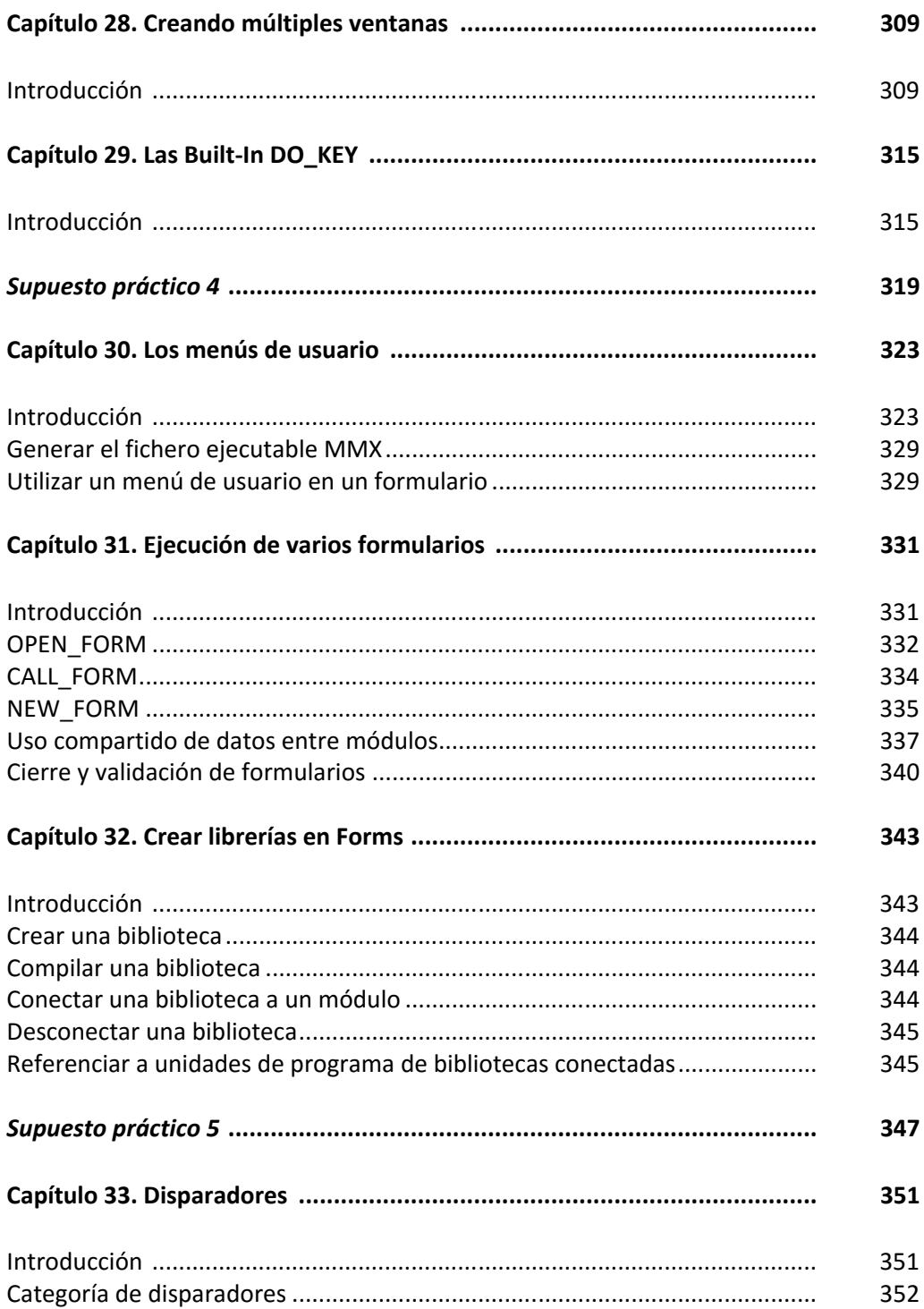

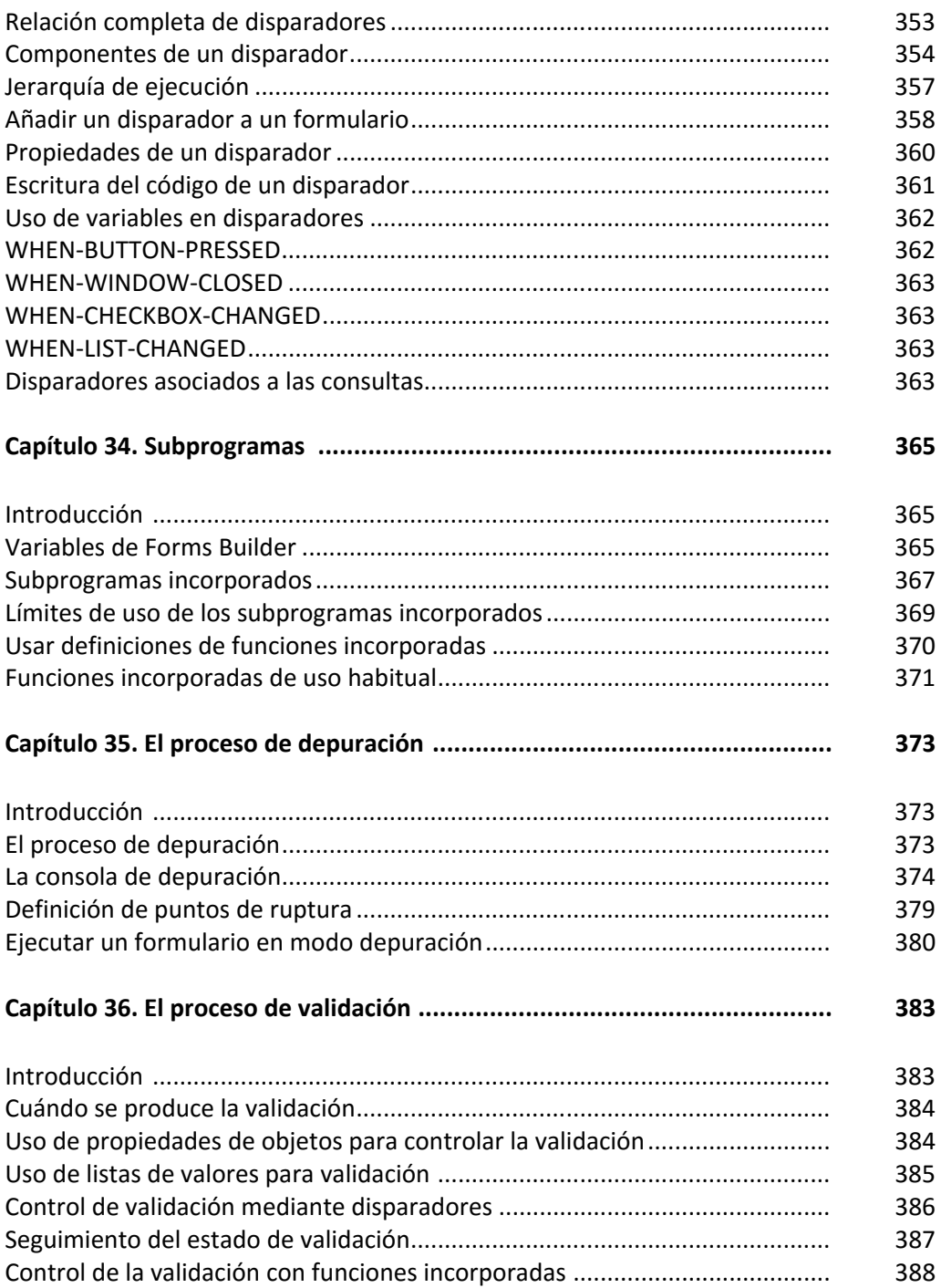

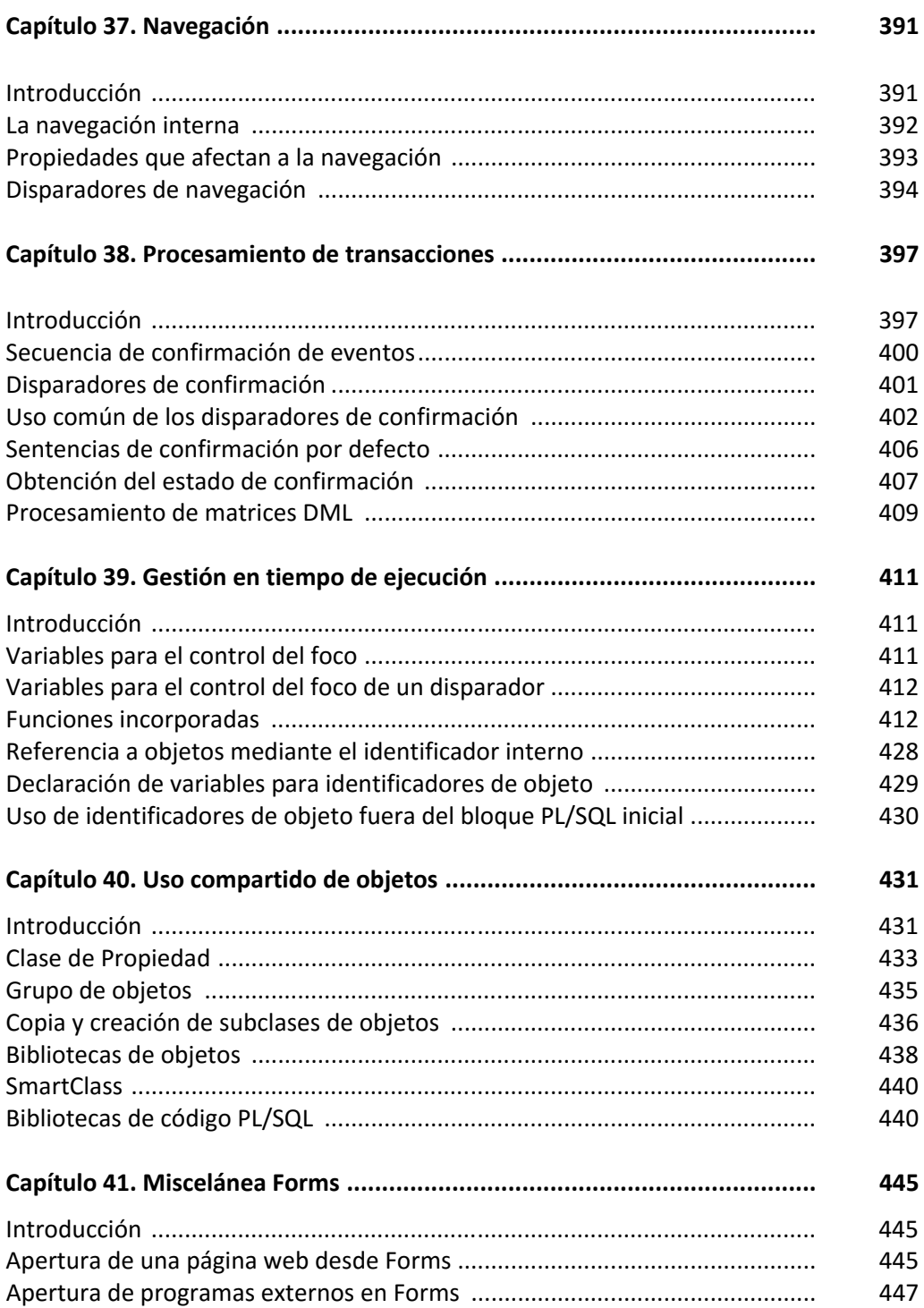

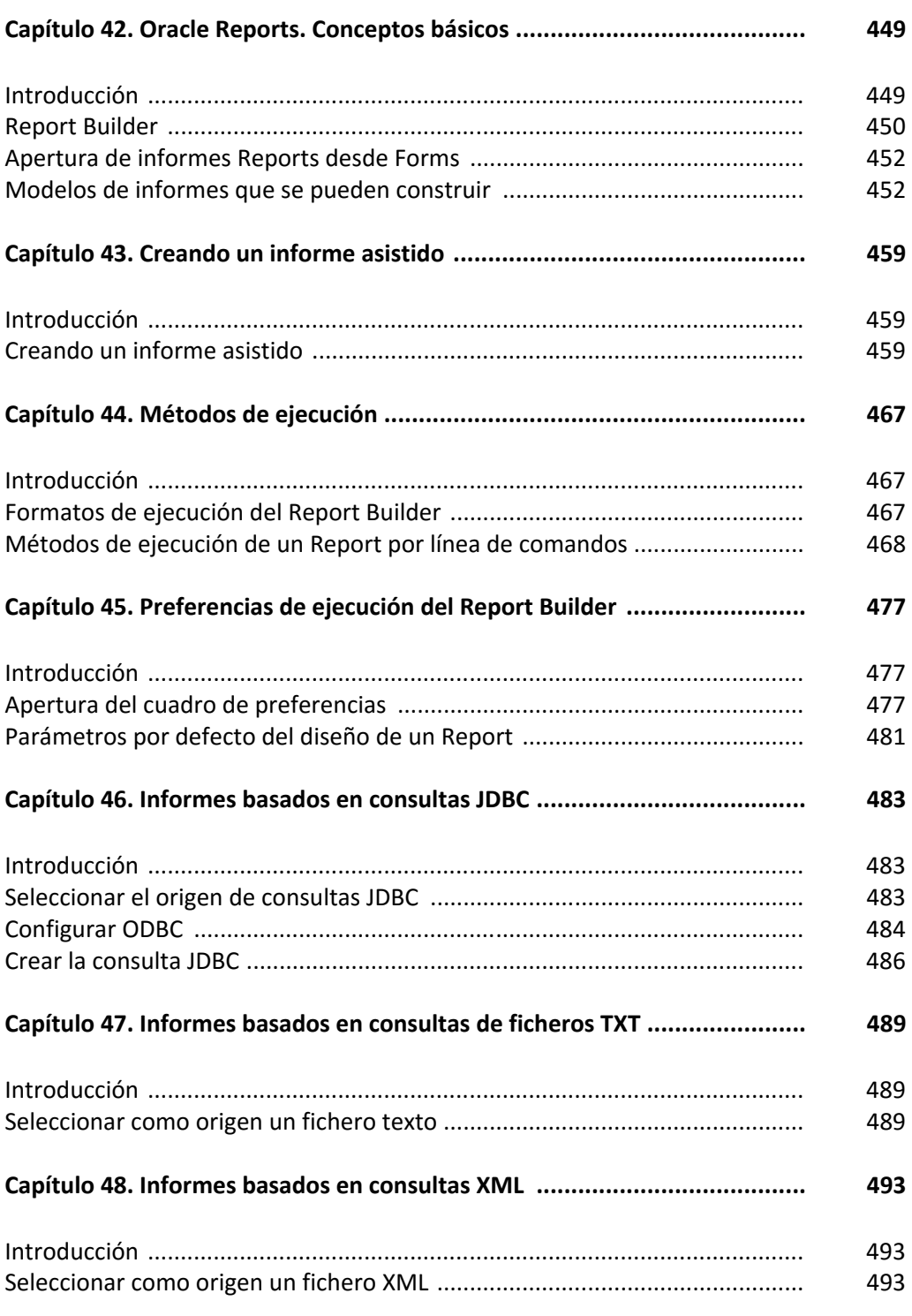

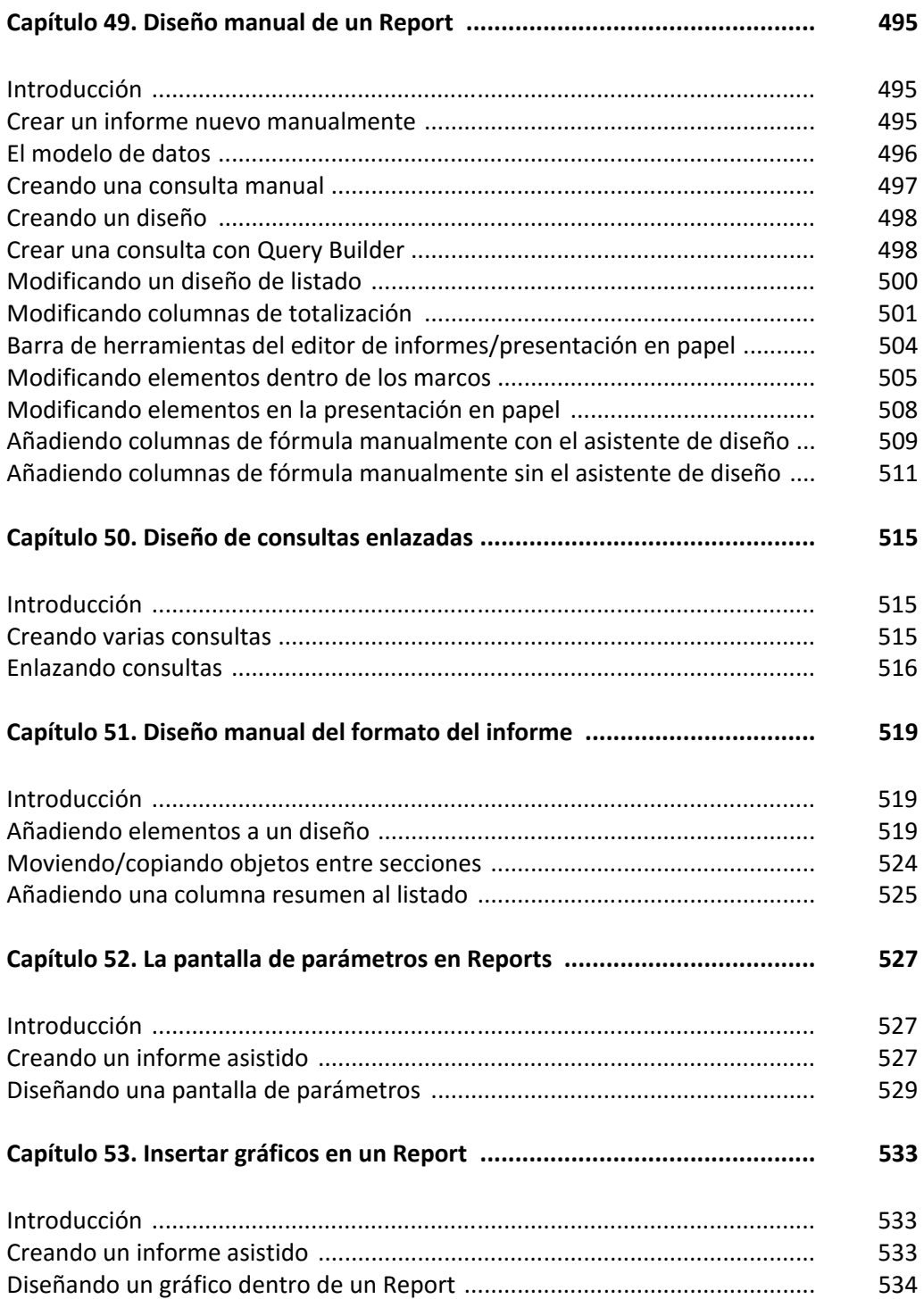

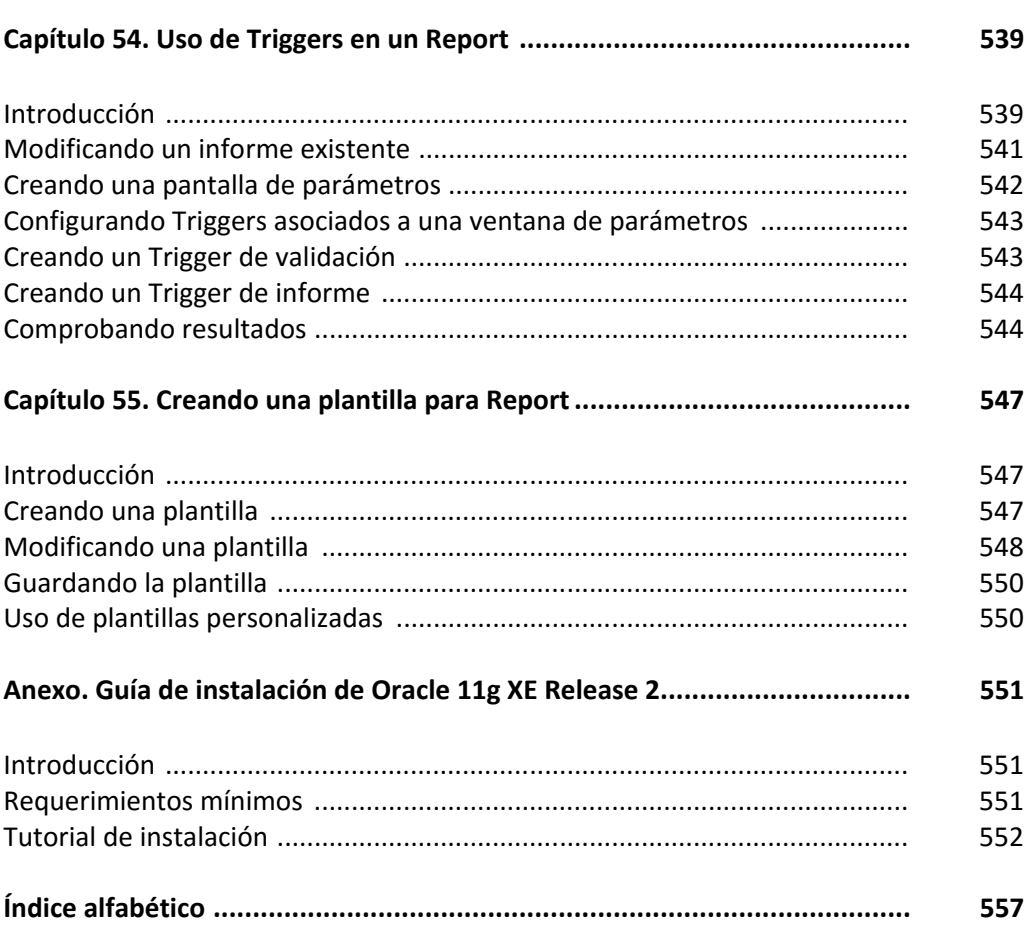

## CONCEPTOS SOBRE FORMS Y REPORTS

### **ORACLE FUSION MIDDLEWARE**

Oracle Fusion Middleware 12c es la base de infraestructuras de aplicaciones de mayor aceptación hoy en día. Permite a las empresas crear y utilizar aplicaciones empresariales ágiles e inteligentes, y al mismo tiempo potenciar al máximo la eficacia informática aprovechando plenamente las arquitecturas modernas de hardware y software.

#### **Componentes de Oracle Fusion Middleware**

Las herramientas y software que pone a disposición Oracle dentro del conjunto Oracle Fusion Middleware se catalogan en los siguientes grupos:

- Cloud Application Foundation.
- Service-Oriented Architecture (SOA).
- Business Process Management.
- Data Integration.
- Development Tools.
- Enterprise Performance Management.
- Business Intelligence.
- System Management.
- Social Business & Collaboration.
- Identity Management.
- High Availability.
- Upgrade.

De este conjunto de aplicaciones y herramientas nos vamos a fijar en el apartado Development Tools, donde se encuentra englobado el software de Forms y Reports 12c que se trata en este libro.

#### **ORACLE DEVELOPMENT TOOLS**

Oracle ofrece la gama más completa e integrada de herramientas para el desarrollo de aplicaciones, desarrollo de base de datos e inteligencia de negocio, compatibles con cualquier enfoque de desarrollo, plataforma tecnológica o sistema operativo.

Oracle también ofrece diversas herramientas como Oracle JDeveloper, Oracle ADF y Oracle Developer Tools para Visual Studio que facilitan el desarrollo de aplicaciones web y bases de datos, en otros entornos de programación.

Dentro de este conjunto de herramientas, Oracle distingue las siguientes categorías:

- Application Development Framework.
- Developer Suite.
- Enterprise Pack for Eclipse.
- Forms Services.
- JDeveloper
- Mapviewer.
- User Productivity Kit.
- Virtual Assembly Builder.
- Workshop.

De este conjunto de herramientas nos vamos a centrar en Oracle Developer Suite porque es el grupo que contiene Reports y Forms, respectivamente.

#### **ORACLE DEVELOPER SUITE**

Oracle Developer Suite es el entorno de desarrollo más completo e integrado que combina la potencia de desarrollo de aplicaciones y las herramientas de inteligencia del negocio en una única suite (paquete integrado de aplicaciones) que está basada en los últimos estándares industriales. Oracle Developer Suite permite desarrollar rápidamente aplicaciones transaccionales de alta capacidad, que pueden ser desarrolladas en canales múltiples; incluyendo portales, servicios Web, dispositivos Wireless, y cualquiera de ellas puede ser extendida con las capacidades de la

inteligencia de negocio; incluyendo consultas "ad hoc" y análisis, informes Web de alta capacidad y análisis avanzado.

Las herramientas que se engloban en el conjunto Oracle Developer Suite son las siguientes:

- Oracle JDeveloper.
- Oracle Forms.
- Oracle Designer.
- Developer Suite Software Configuration Manager.
- Oracle Reports.
- Oracle Discover.
- Oracle Business Intelligence Beans.

#### **Oracle Reports**

Oracle Reports es un componente de Oracle Fusion Middleware que permite a las empresas la emisión de informes con una alta fidelidad. Proporciona al negocio un acceso inmediato a la información a todos los niveles, dentro y fuera de la organización de una forma escalable y segura.

Oracle Reports consta de una herramienta para el diseño y desarrollo de los informes que consta de una potente utilidad WYSIWYG (*What You See Is What You Get* que se traduce al castellano en "lo que ves es lo que obtienes") y un servidor de informes basado en JEE 5.0 con una arquitectura multitarea de acceso a las fuentes de datos para generar informes en cualquiera de los formatos más populares para web o en papel. Además permite la distribución de los informes a cualquier destino.

#### **Oracle Forms**

Oracle Forms es un componente de Oracle Fusion Middleware con una larga trayectoria dentro Oracle para el diseño y construcción de aplicaciones empresariales de forma rápida y eficiente.

Oracle mantiene el compromiso de desarrollo tecnológico para esta herramienta, así como su actualización como un componente más de las plataformas de Oracle.

Este compromiso con la tecnología de Forms le permite el aprovechamiento de la inversión realizada en aplicaciones de Forms de versiones anteriores, y la posibilidad de actualizarlas fácilmente a la nueva versión de Oracle Forms, así como tener la posibilidad de construir a partir de ellas tecnologías web y servicios SOA (*Service Oriented Architectures* que se traduce al castellano en "Arquitectura Orientada a Servicios").

#### **DESCARGA DEL SOFTWARE FORMS Y REPORTS**

La descarga del software necesario y los procedimientos para instarlos son los mismos para las 3 casuísticas que se plantean a continuación:

- Un nuevo usuario de Oracle Forms y Reports que nunca antes instaló o configuró algún software de Oracle Forms y Reports.
- Un usuario que tiene instalado Oracle Forms y Reports versión 11g y quiere actualizarse a la versión 12c Release 12.2.1).
- Un usuario de OAS 10g (Oracle Application Server con alguna versión de Forms o Reports 10g) que quiere actualizarse a Oracle Forms y Reports 12c.

En todos los casos es necesario descargar e instalar los siguientes elementos:

- Oracle WebLogic Server.
- Oracle Forms and Reports 12c Release 12.2.1.

Tanto para la plataforma de Windows como para la de Linux, además es necesario tener instalado un JDK de Java.

#### **Oracle WebLogic Server**

La línea de productos de servidores de aplicaciones Oracle WebLogic es la plataforma más completa del mercado para desarrollar, implantar e integrar aplicaciones empresariales. Proporciona la base para la granja de aplicaciones (Application Grid), una arquitectura que permite a las empresas ofrecer un rendimiento superior al de la competencia pero que al mismo tiempo reduce los costes de explotación.

A la fecha de la redacción de este libro Oracle dispone como última versión de WebLogic: Oracle WebLogic Server 12c (12.2.1).

Desde la OTN de Oracle se puede descargar una versión de este producto siguiendo el enlace que se indica a continuación:

http://www.oracle.com/technetwork/middleware/weblogic/downloads/wls-main-097127.html

#### **Descarga de Oracle Forms and Reports**

Desde la OTN de Oracle se puede descargar una versión de estos dos productos siguiendo el enlace que se indica a continuación:

http://www.oracle.com/technetwork/developer-tools/forms/downloads/index.html

#### **COMPARATIVA DE ARQUITECTURAS 10g, 11g Y 12c**

A continuación se muestra una gráfica comparativa de la arquitectura 10g con OC4J y la 11g con Weblogic (configuración "standalone"):

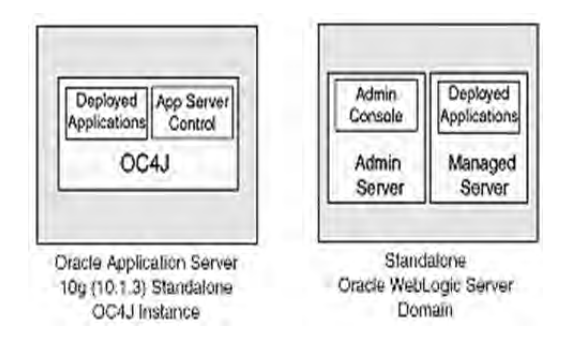

A continuación se muestra otra gráfica comparativa de la arquitectura 10g con OC4J y la 11g con Weblogic (configuración con integración en un servidor Web):

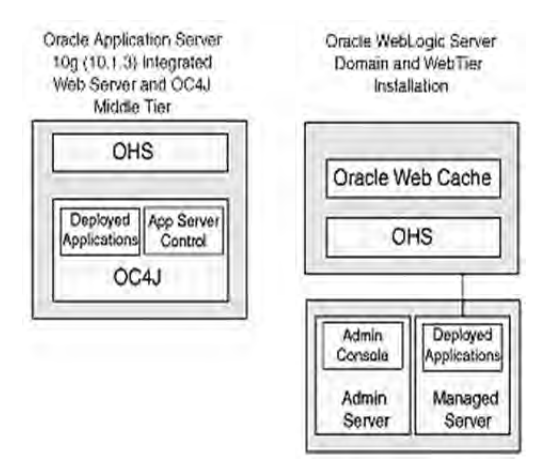

A continuación se muestra otra gráfica comparativa de la arquitectura 10g con OC4J y la 11g con Weblogic (configuración en un cluster):

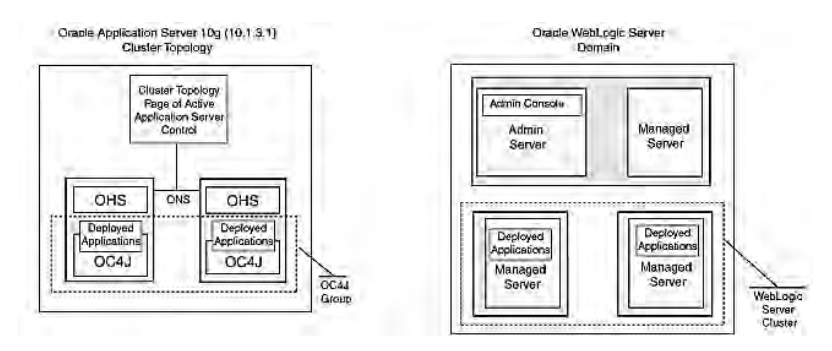

Oracle 12c introduce una nueva arquitectura llamada Oracle MULTITENANT en la que se provee, a la base de datos, la capacidad de convertirse en un gran contenedor de bases de datos.

El contenedor es definido con el nombre de Multitenant Container Database (CDB) donde pueden ser incluidas desde 0 a más bases de datos llamadas Pluggable Databases (PDB).

En el siguiente gráfico se detalla cómo está compuesto el Multitenant Container Database (CDB).

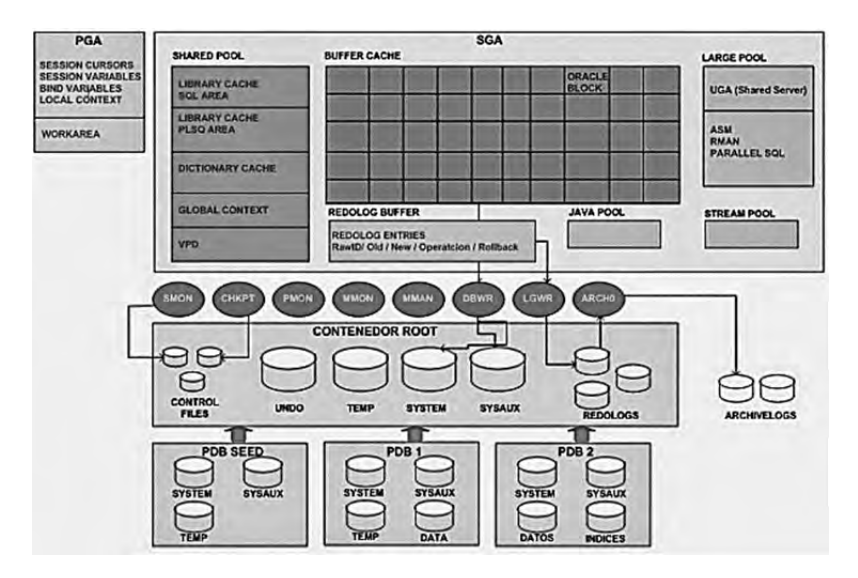

Como se puede observar, el CDB está formado por una instancia (SGA + PGA), un grupo de procesos background, un contenedor Root y muchas bases de datos Pluggable (PDB).

Al tener una sola instancia, todos los PDBs comparten las mismas estructuras de memoria y, en consecuencia, el mismo archivo de parámetros spfile o pfile.

Si un cliente quiere consolidar muchas bases de datos en un solo servidor puede hacer uso de esta arquitectura y tener una sola instancia con muchas bases de datos de tipo Pluggable database.

Esto ayuda a optimizar el uso de la memoria debido a que se utiliza una gran instancia y un solo grupo de procesos background para todas las bases de datos Pluggable (PDB).